## **BUSINESS POLICIES AND PROCEDURES MANUAL** PAYROLL

## **Cellular Device Allowance Payments**

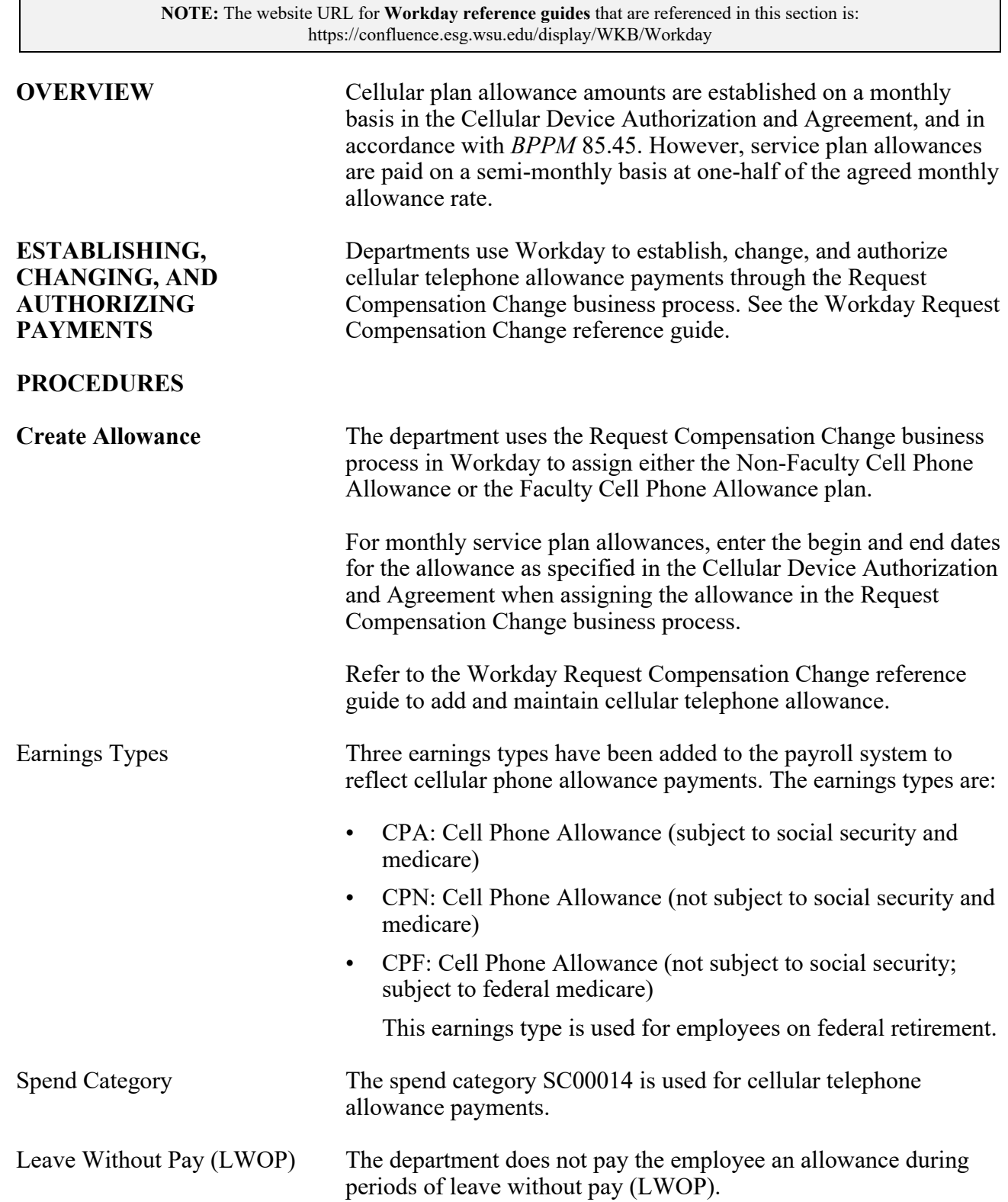

 $\overline{\phantom{a}}$ 

 $\overline{\phantom{a}}$ 

## **Cellular Device Allowance Payments**

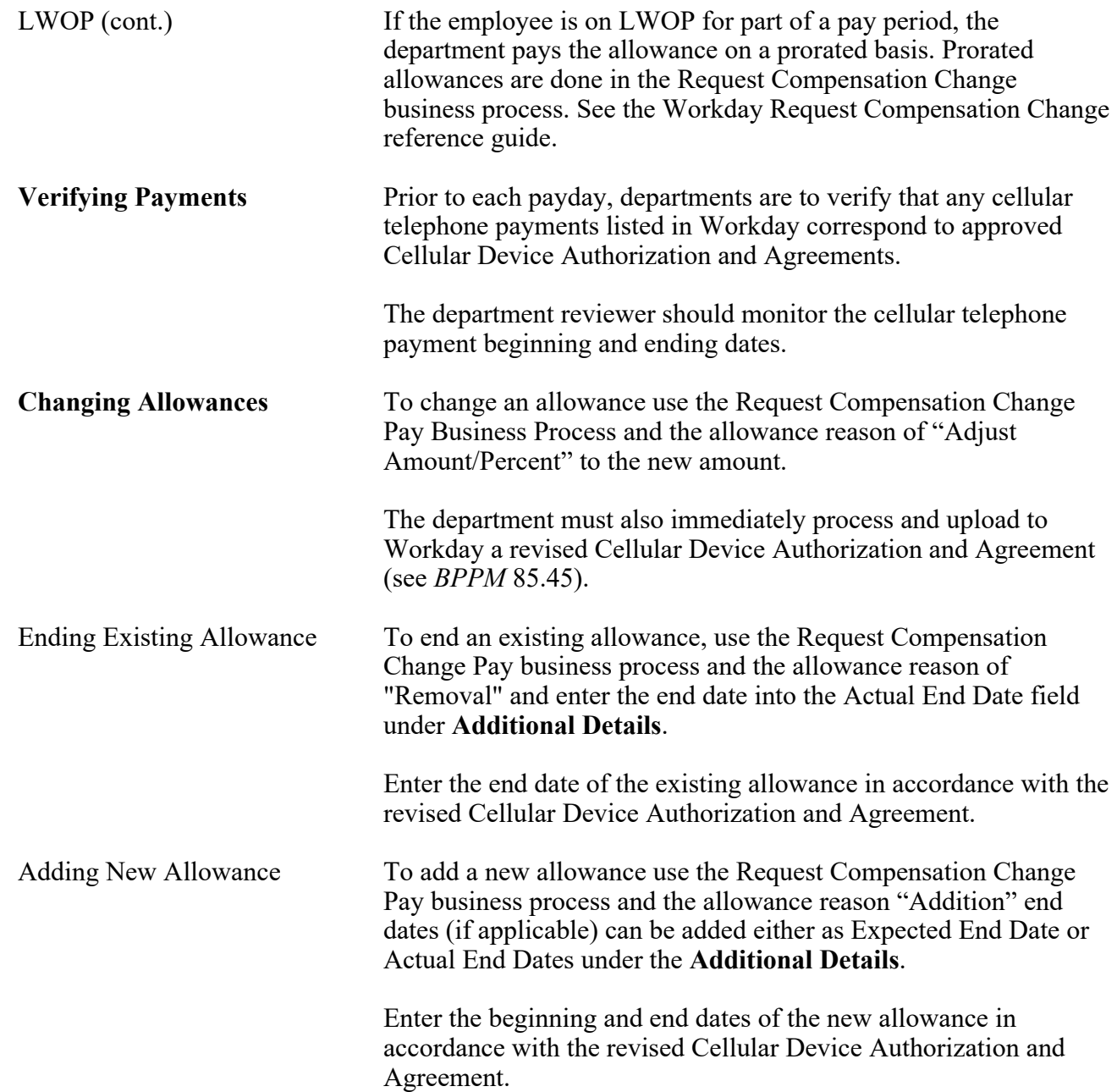